# **Demonstration of Original Alphad and Revised Alphad (Alphad+RadD)**

**Sushil Kumar, Sukhjeet Singh Maharishi Markandeshwar University Mullana, Haryana, India Balraj Singh McMaster University, Canada**

**Joint ICTP-IAEA Workshop on NSDD: Experiment, Theory and Evaluation, 22 Aug. - 2 Sept. 2016, Trieste**

# **Deduction of Radius Parameter**

# **Using RadD program**

**[RadD](RadD package\RadD.exe) https://www-nds.iaea.org/public/ensdf\_pgm/analysis/radd/RadD.for** 

**This RadD Program deduces the radius parameter (r<sup>0</sup> ) for Odd-Odd and Odd-A nuclei using the even-even radii of Y.A. Akovali [Nuclear Data Sheets, 84 (1998) 1], as input parameters. (Example: 217Po (Z=84, N=133))**

**Deduced radius parameter of even-odd, odd-even and odd-odd are also available in tabular form: (https://www-nds.iaea.org/public/ensdf\_pgm/analysis/radd)** 

**[Table 1: Even-Z, Odd-N](RadD package\Table-I.ens)**

**[Table 2: Odd-Z, Even-N](RadD package\Table-II.ens)**

**[Table 3: Odd-Z, Odd-N](RadD package\Table-III.ens)** 

**[Table 4: Even-Z, Even-N](RadD package\Table-IV.ens)** 

**M.J. Martin (ENSDF Procedure)(2007)**

## **ALPHAD (http://www.nndc.bnl.gov/nndcscr/ensdf\_pgm/analysis/alphad/)**

- **This program calculates the alpha hindrance factors, theoretical half-lives and, for even-even ground state to ground state transitions, R<sup>0</sup> using Preston's spin-independent equations M.A. Preston, Phys. Rev. 71 (1947) 865.**
- **The hindrance factors and theoretical half-lives can be calculated for oddodd and odd-A nuclei, provided that the radius parameter must be supplied by user in pre-defined ENSDF format as.**

R<sub>0</sub>'s may be specified on an ALPHA comment record by "HF" in columns 10 and 11 and a dollar sign ("\$") in column 12 or blanks in columns 12 through 19. The first value and uncertainty in columns 20 through 80 preceded by an R ("R"; case insensitive) and an equal sign ("=") or approximate sign ("AP") will be taken as  $R_0$ .

### **Sample ENSDF record pertains to radius parameter**

**222AC cA HF\$ r{-0}({+222}Ac)=1.536 {I4} is used in calculations.**

## Test Demonstrations: Original ALPHAD

### **[Alphad.exe](alphad.exe)**

Input Files

Output /Report Files

[210Ra \(Z=88, N=122\)](210RA_old.ens)

[Output File](alphad.out)

[217Po \(Z=84, N=133\)](217PO_old.ens)

[Report File](alphad.rpt)

[194Bi \(Z=83, N=111\)](194BI_old.ens)

#### **Odd-odd and Odd-A nuclides**

• An evaluator has to deduce the radius parameter and then insert this radius parameter in alpha-decay data set with predefined ENSDF format.

#### **Even-even nuclides**

• The value of radius parameter obtained through ALPHAD program is only printed in alpahd report file, but not in alphad output file. The evaluator should insert this value in alpha-decay data to ensure its completeness.

## **Revised Alphad (Alphad+RadD)**

- **RadD code is appended in ALPHAD and this** revised ALPHAD (ALPHAD+ RadD) automatically calculates radius parameter and then use this radius parameter for further calculations.
- We have **NOT changed the logic of ALPHAD program** as **we used our own local variables,** which are different from the variables already used in the original ALPHAD.

#### **Even-Even nuclides**

• For even –even nuclei, the earlier ALPHAD code prints radius parameter only in ALPHAD report file but not in ALPHAD output file. **The revised ALPHAD prints radius parameter in report as wellas output file** to indicate what value of radius parameter has been used for calculation of HFs of even-even nuclei.

#### **Odd-Odd and Odd-A nuclides**

• In case of **earlier ALPHAD code, we have to insert radius parameter in an ENSDF file** and then ALPHAD code deduced HFs, but now with the help of revised ALPHAD code, there is no need to give radius parameter for odd-odd and odd-A nuclides. The revised **ALPHAD** will automatically deduces radius parameter (using even-even radius parameters as inputs) and then calculate HFs and also write this deduced radius parameter value in the ENSDF output file.

The **comment lines about the value of radius parameter will appear just above the normalization record of a ENSDF dataset**. Hence, the position of lines containing radius parameter value is fixed in output files generated through revised ALPHAD code.

- Evaluator can give his/her own radius parameter for odd-odd and Odd-A nuclides .
- The format in which radius parameters is being written in the output file of revised ALPHAD code is same as given by evaluators in input ENSDFs of earlier ALPHAD code.
- An ENSDF alpha decay datasets executed through revised ALPHAD code, will have radius parameter as there are  $\sim$  34 even-even datasets available in ENSDF database where radius parameter is not listed.

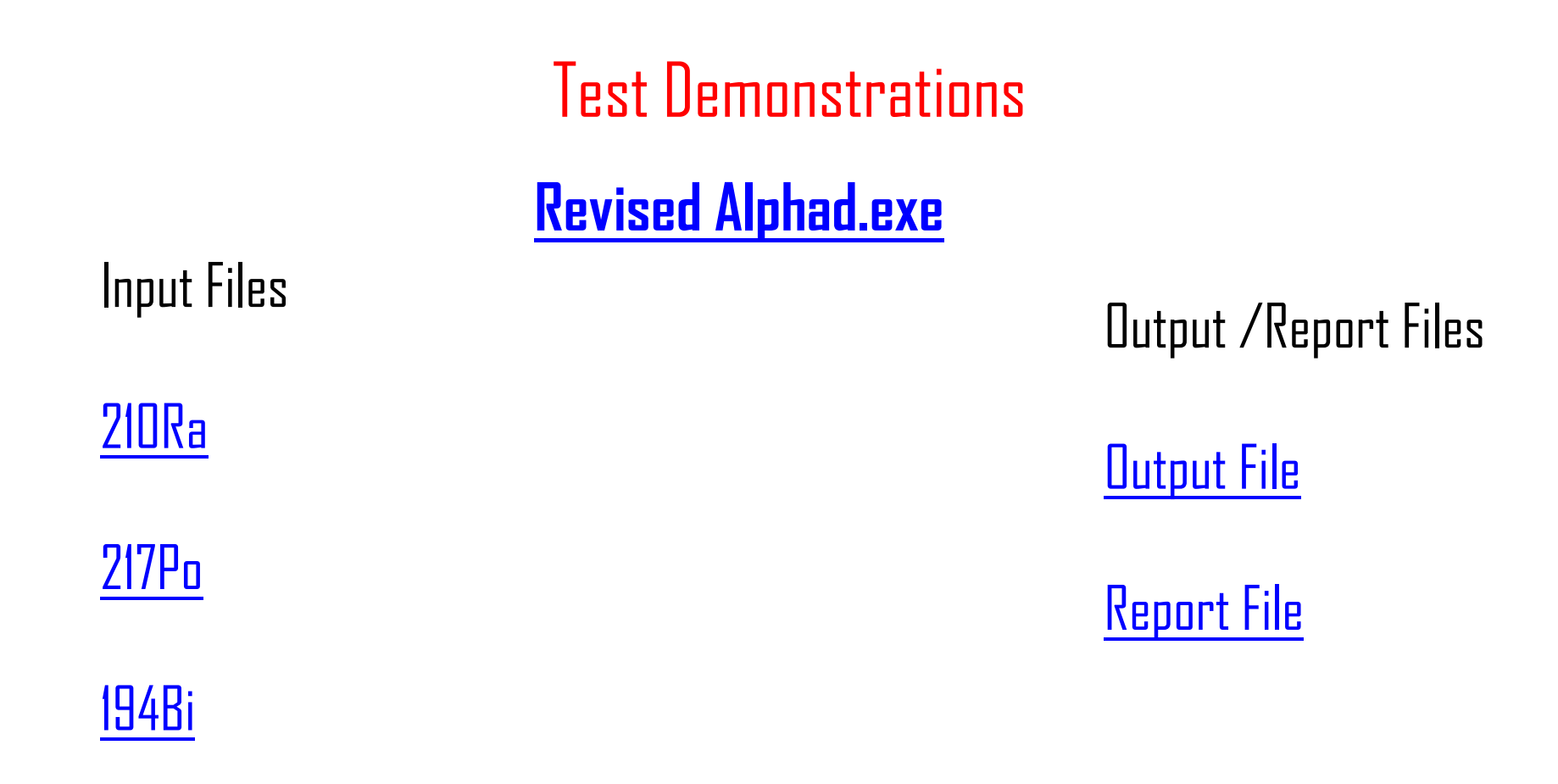

[218Ac](218AC.ens)

### **Status of update of 1998AK04 table of radius parameters**

- **There are total 154 even-even nuclides for which radius parameters are available in 1998AK04**
- **But according to our recent survey of ENSDF & XUNDL data bases, presently there are total ~200 even-even alpha decay datasets for which radius parametercould be obtained.**
- **In addition to these newly observed ~46 new even-even nuclides, the radius parameters available in 1998Ak04 will also be modified due to major changes appeared in following quantities.**
	- **New and improved datafor Q values**
	- **Half-lives ofalpha-decaying even-even parent nuclei**
	- **alpha-decay branching ratios**

### **Present Status**

**We have updated ~135 nuclides and first set of nuclides, containing updated systems and procedure applied for updation, has been given to Dr. Balraj for his comments and suggestions. We are expecting to complete this updation at the end of this year.**

### Working Example : Deduce the radius parameter of At (Z=85, N=117)

#### **Deduction procedure[1]**

#### **[Input Data](RadD package\Table-IV.ens)**

The radius of a given odd-odd nuclide  $(Z, N)$  is deduced from the radii of oddeven nuclei  $(Z, N-1)$  and  $(Z, N+1)$  as follows:

**Step 1**: Deduce the radius of  $(Z, N-1)$  by taking unweighted average of radius parameters of even-even nuclides namely  $(Z-1, N-1)$  and  $(Z+1, N-1)$ .

**Step 2:** Deduce radius of  $(Z, N+1)$  by taking unweighted average of radius parameters of even-even nuclides namely  $(Z-1, N+1)$  and  $(Z+1, N+1)$ .

Step 3: Take unweighted average of odd-even radii obtained in steps 1 and 2 above, to get the required radius of a given odd-odd nuclide.

**[1] M.J. Martin, Calculation of radius parameter (r<sup>0</sup> )for Odd-A and Odd-Odd nuclides (2007).**

### Execute original Alphad and generate report and output file

### Format

 $R_0$ 's may be specified on an ALPHA comment record by "HF" in columns 10 and 11 and a dollar sign ("\$") in column 12 or blanks in columns 12 through 19. The first value and uncertainty in columns 20 through 80 preceded by an R ("R"; case insensitive) and an equal sign ("=") or approximate sign ("AP") will be taken as  $R_0$ .

### Sample record

**202AT cA HF\$ r{-0}({+202}At)=1.5045 {I80} is used in calculations.**

#### **Solution**

Radius parameter for  $\frac{202}{85}At$ : In order to deduce the radius parameter of odd-odd  $^{202}_{85}At$  nuclide, first deduce the radii of odd-even nuclides  $^{201}_{85}At$  and  $^{203}_{85}At$  as described in following steps (Step  $1 \& 2$ ):

**Step 1:** Radius of  $^{201}_{85}At$ 

$$
r_0(85,116) = \frac{\left[r_0(84,116) + r_0(86,116)\right]}{2} = \frac{1.504_3 + 1.527_8}{2} = 1.5155_{55}
$$
  
Step 2: Radius of  $\frac{203}{85}At$ 

$$
r_0(85,118) = \frac{\left[r_0(84,118) + r_0(86,118)\right]}{2} = \frac{1.492_7 + 1.495_{14}}{2} = 1.4935_{105}
$$

**Step 3**: Finally, the radius of given odd-odd nuclide  $^{202}_{85}At$  is deduced as unweighted average of odd-even radii of  $^{201}_{85}$  At and  $^{203}_{85}$  At nuclides, obtained in step 1 & 2 respectively, i.e.

$$
r_0(85,117) = \frac{1.5155_{55} + 1.4935_{105}}{2} = 1.5045_{80}
$$

# **Thanks a lot for your attention !**